# **Office 2010 Deployment Guide**

[EPUB] Office 2010 Deployment Guide [PDF] [EPUB]. Book file PDF easily for everyone and every device. You can download and read online Office 2010 Deployment Guide file PDF Book only if you are registered here. And also You can download or read online all Book PDF file that related with office 2010 deployment guide book. Happy reading Office 2010 Deployment Guide Book everyone. Download file Free Book PDF Office 2010 Deployment Guide at Complete PDF Library. This Book have some digital formats such us : paperbook, ebook, kindle, epub, and another formats. Here is The Complete PDF Book Library. It's free to register here to get Book file PDF Office 2010 Deployment Guide.

## **Microsoft Office help and training Office Support**

February 20th, 2019 - Modern workplace training Office 365 and Windows 10 bring cool new tools to work smarter and more securely on any device See how to work with 3D models find things fast with Timeline share docs and even ask Cortana for help

# VMware ThinApp â€<sup>w</sup> Microsoft Office 2010 Setup Guide â€<sup>w</sup> B4Z co uk

February 20th, 2019 - After successfully being able to create a full Microsoft Office 2010 suite ThinApp I have written a setup guide to detail the steps that had to be taken in order to get all Office applications working and to allow standard windows users non local administrators to activate office when launching the ThinApp for the first time

# **E Book Gallery for Microsoft Technologies EN TechNet**

February 2nd, 2019 - Deployment guide for Office 2013 v Oct 2013 Office and SharePoint content publishing team Guide Learn how to install and configure the new Office in your organization

# **Step by step Guide to Office 365 Hybrid Deployment**

December 15th, 2018 - Step by step Guide to Office 365 Hybrid Deployment A companion guide to configuring and deploying your Office 365 Hybrid with step by steps including screenshot

# **Office 2010 end of support roadmap Microsoft Docs**

October 2nd, 2018 - Office 2010 end of support roadmap 10 2 2018 7 minutes to read Contributors In this article Office 2010 will reach its end of support on October 13 2020

# **How to sequence Microsoft Office 2010 in Microsoft**

February 12th, 2019 - Microsoft Office 2010 uses the Office Software Protection Platform OSPP service This service uses the same activation technology that is used to activate volume editions of Windows Vista Windows 7 and Windows 8 and is contained in the Office 2010 Deployment Kit for App V

#### **Configuration options for the Office Deployment Tool**

February 11th, 2019 - Configuration options for the Office Deployment Tool 2 11 2019 16 minutes to read Contributors all In this article With the Office Deployment Tool ODT you can download and deploy Office 365 ProPlus to your client computers

#### **Installing Office 365 ProPlus Click To Run via GPO Deployment**

February 18th, 2019 - This is not GPO software deployment so removing the script does not uninstall the software on the target machine To uninstall you use the XML node in the XML file

Lync Server 2010 Deployment â€<sup>w</sup> Part 2 Jeff Schertz s Blog September 22nd, 2010 - This blog post is part 2 of a multi article series and is a continuation of this previous article Lync Server 2010 Deployment  $âE"$  Part 1

# Lync Server 2010 Deployment â€<sup>w</sup> Part 1 Jeff Schertz s Blog

September 1st, 2013 - Now that the general public has access to the Release Candidate software for Lync Server 2010 it is now appropriate to cover the deployment process in depth The purpose of this article is to take a look at what the installation process actually does in order to generate a deeper understanding of

#### **What to Consider in an Office 365 Hybrid Exchange**

February 20th, 2019 - An Office 365 hybrid Exchange deployment combines the best of Exchange and the cloud into one powerhouse solution Get a detailed guide to going hybrid

#### **How to troubleshoot free busy issues in a hybrid**

February 18th, 2019 - Describes how to troubleshoot free busy issues that occur in a hybrid deployment of on premises Exchange Server and Exchange Online in Office 365

#### **Exchange Server Deployment Assistant**

February 19th, 2019 - Install a new on premises Exchange 2010 2013 or 2016 deployment or upgrade your current environment to Exchange 2010 2013 or 2016

#### **IT Administrator Guide for Mass Deployment of WebEx**

February 20th, 2019 - IT Administrator Guide for Mass Deployment of WebEx Productivity Tools 1 Download the MSI package to some location and opens the Windows Command Prompt

## **Step by step guide for migrating Exchange Server 2010 to**

February 20th, 2019 - A quick guide on preparing Exchange 2010 for Exchange 2016 installation Exchange Server 2016 is a new phenomenon that nobody wants to miss It's new age features coupled with its integration to the cloud make it one of the most desirable email communication systems for organizations

#### **Step by step guide for migrating Exchange Server 2010 to**

February 20th, 2019 - Instant Solution Kernel Migrator for Exchange Exchange Office 365 migrations are quite easy with professional tools like Kernel Migrator for Exchange This tool helps to manage mailbox and public folder migrations involving different Exchange versions and deployment types

# **Surviving Deployment A Guide for Military Families Karen**

February 17th, 2019 - From the call to duty through heartwarming reunions this comprehensive personal guide helps U S active duty and reserve military families turn a challenging deployment into a positive rewarding experience

## **Welcome to the Citrix Community Citrix**

February 20th, 2019 - Citrix User Group Community CUGC Join this new online community of technology professionals dedicated to helping members and their businesses excel through education knowledge sharing networking and influence

## **Complete guide to WDS Windows Deployment Server in**

February 18th, 2019 - The discover image on the media locates a Windows Deployment Services server and the server deploys the install image to the computer You can configure discover images to target a specific Windows Deployment Services server

#### **Microsoft Office 2007 Wikipedia**

February 17th, 2019 - Development The first beta of Microsoft Office 2007 referred to as Beta 1 in emails sent to a small number of testers was released on November 16 2005 The Beta 1 Technical Refresh was released to testers on March 13 2006 The Technical Refresh fixed issues in installing with Windows Vista build 5308

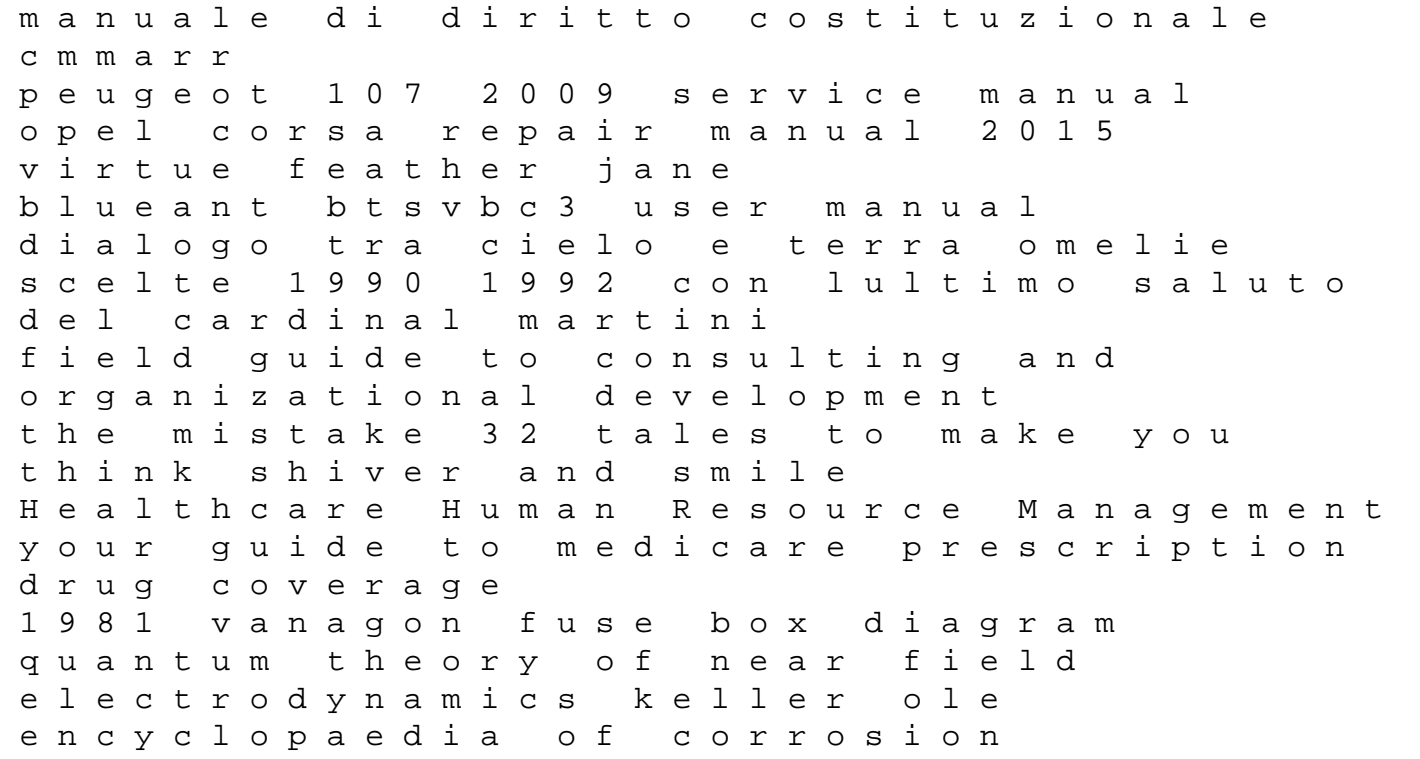

engineering science and technology 6 vols 1st edition Taking The Medicine A Short History Of Medicine S Beautiful Idea And Our Difficulty Swallowing It clinical practice guidelines suna the political power of protest gillion daniel q dizionario per immagini con cd rom dynamics of structures paultre patrick leading minds an anatomy of leadership howard gardner geography paper 4 2013 insert igcse